# **Infrastructure - Task #3636**

### **Create examples on how to use d1\_client**

2013-03-04 15:25 - Roger Dahl

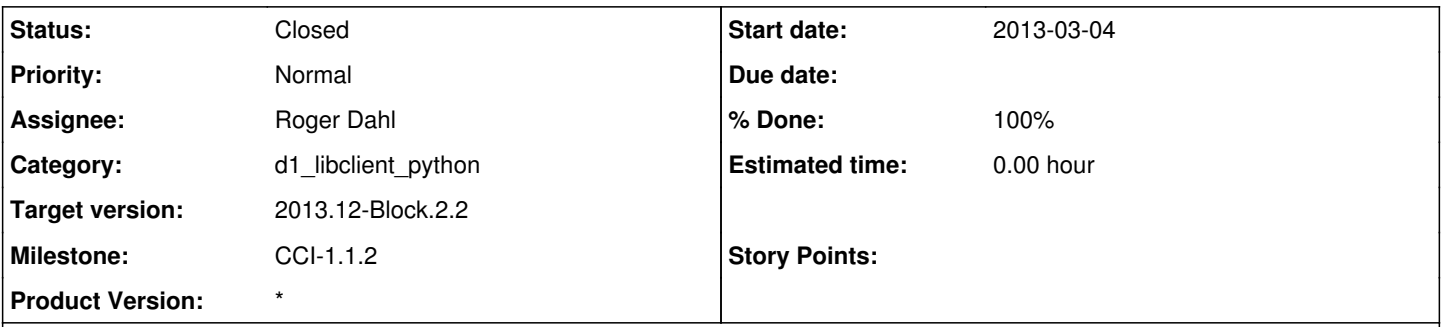

# **Description**

Create various short scripts to include in an "examples" folder in d1\_client, that shows how to use the library for performing various tasks, such as:

- Creating objects on a MN
- Creating and uploading resource maps
- Specifying permissions and system metadata for an object
- Run queries against Solr.

#### **History**

### **#1 - 2013-03-11 15:43 - Roger Dahl**

*- Status changed from New to In Progress*

#### **#2 - 2013-04-22 14:48 - Roger Dahl**

- *Status changed from In Progress to Closed*
- *translation missing: en.field\_remaining\_hours set to 0.0*